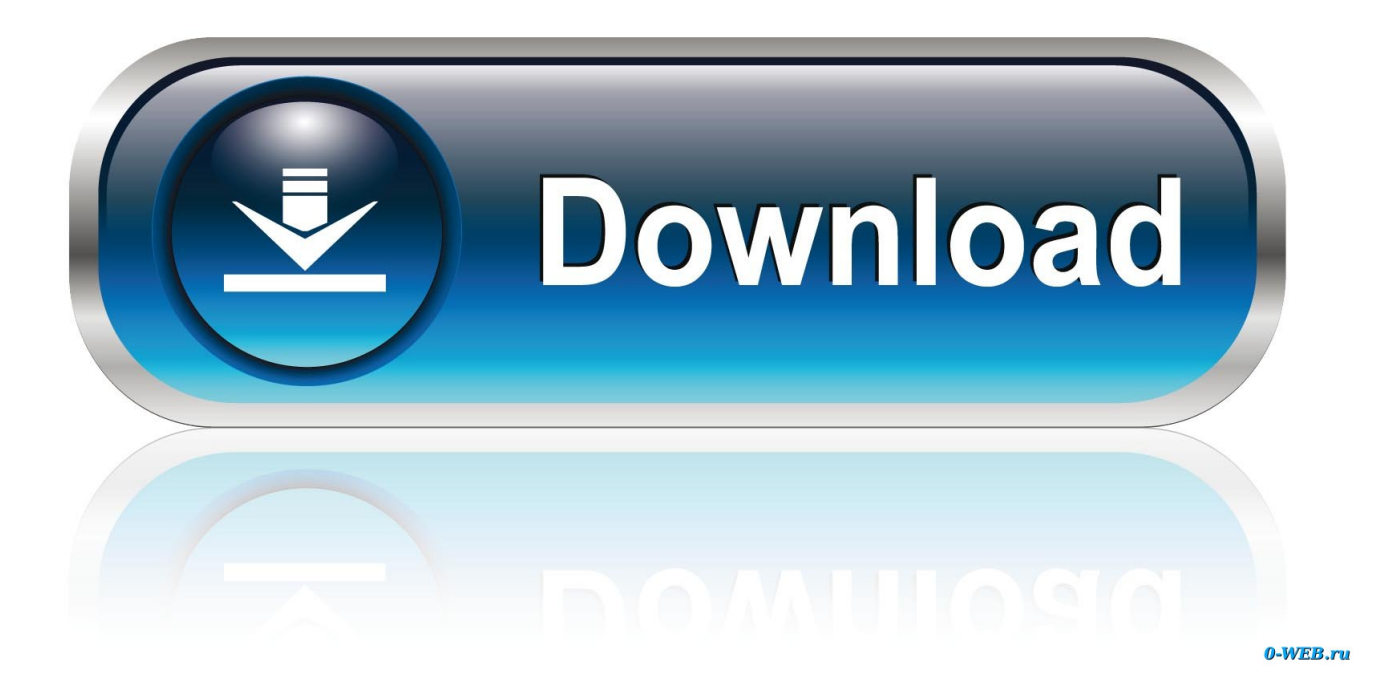

[Hercules Mapper Pack V2 1 Zip](https://tlniurl.com/1qnb0k)

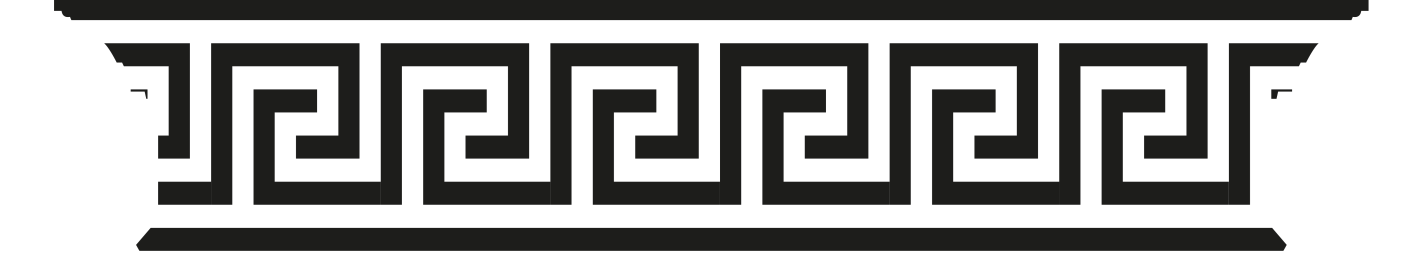

[Hercules Mapper Pack V2 1 Zip](https://tlniurl.com/1qnb0k)

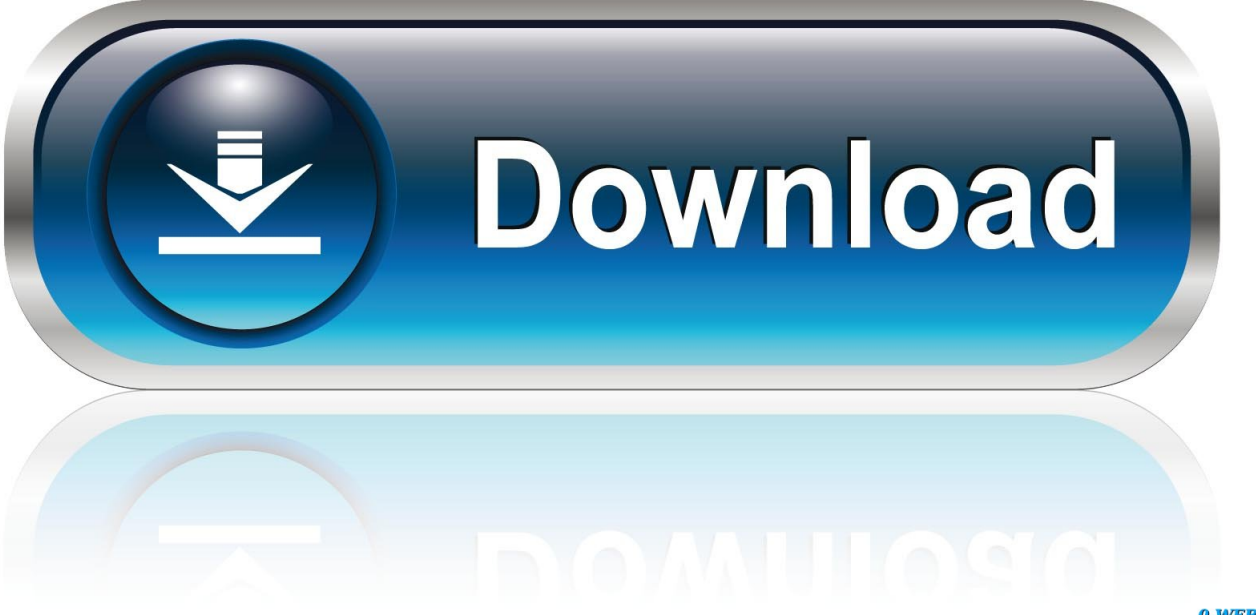

0-WEB.ru

Download the 'Hercules Universal DJ' Map below for zero-configure support in ... 1-877-999-7235 ... (js file ONLY in zip) To: DOCUMENTS -> PCDJ-DEX3 (OR PCDJ-RED3) -> CONTROLLERS. (mapping guide coming soon!) ... Compact Map For DEX 3 and DEX 3 REAugust 2, 2016In "DJ Controllers".. Thaddeus Alaspa 15.10.2012, Hi I'm in need the of Hercules Mapper Pack v2.1 and to try it with Virtualdj For 7.x and Hercules Air are Thanks in .... The ZIP pack that you have downloaded it to unzipped and you ... In the Hercules Steel the effects parameter 1 and 2 can be changed with the .... Hercules - Projection Mapping Textures Pack Vol.1 Greece Ornament. Animated PNG ... Pediments Hercules ProjectionTextures LIMEART (2). meandrHD.. LOCATION ADDRESS LINE 1: MAPINFO LOCATION ADDRESS LINE 2: HENDRICK ... BOUNDARY, OR ZIP (DEPENDING ON WHICH DATA YOU PURCHASE). ... IBM ENHANCED GRAPHICS ADAPTER, HERCULES MONOCHROME ... RECOMMENDED SOFTWARE : DBASE III OR SIMILAR DATABASE PACKAGE .. You can now mix with hercules dj control air in virtualdj pro 7. ... your virtualdj folder. unzip the hercules mapper pack hercules mapper pack v2.1.zip and copy .. REQUIRED HARDWARE: IBM XT, IBM AT, IBM PS/2 OR COMPATIBLE WITH ... IBM ENHANCED GRAPHICS ADAPTER, HERCULES MONOCHROME ... RECOMMENDED SOFTWARE: DBASE III OR SIMILAR DATABASE PACKAGE . ... PRICE: \$3, OOO PER LICENSE LOCATION ADDRESS LINE 1: FIMTECH, INC.. More instructions in zip file to show all modifiers buttons/shortcuts ...... This is the official Hercules DJControl WAVE MIDI mapping for 2 Decks, 2 Remix Deck and FX. ...... Traktor Bible's DB4/K2 Mapping Package, Part 2: K2, 3 +1 Mode.. 2 install the definition file and the mapping file in your virtualdj folder. unzip the hercules mapper pack hercules mapper pack v2.1.zip and. As sound card i also .... 1) With your registered licence of VirtualDJ Pro, go on VirtualDJ.com website and ... Unzip the Hercules Mapper pack (Hercules Mapper Pack v2.1.zip) and. Hercules Mapper Pack V2.1 > http://shurll.com/9ilgq. Hercules Mapper Pack V2.1, Core java by r nageswara rao 63e72d5f49. It,,,also,,,includes,,,more,,,precise,, .... Traktor Kontrol S4 1. Author technz. Nb downloads 16 5 322. Hercules Mapper Pack v2. Author cioce. Hercules mapper 2. Install the definition file and the .... Hercules Mapper Pack V2 1 Zip > http://tinyurl.com/zd524j8 · nsCAIjp.gif fb0de468f9 Paypal Money Adder Hack \ Pirater \ FREE Download May .... 1 likes, 0 dislikes, 4 ... APC mini 2 deck mapping by TAL H ... One Button Automixer[One] Button Mapping Contest] ... Sign in to upload your own mapping.. I am desperately searching for Mappers for my Hercules Djcontrol AirPlus for ... Description: I made some changes to the default mapper for VirtualDJ PRO v7.4+ with Hercules HDJC(MK1) - MK2 - MP3 - MP3 e2 - MK4 - Steel - RMX - RMX 2 - DJ 4Set ... The ZIP pack that you have downloaded it to unzipped and you need to .... Hi I'm in need of Hercules Mapper Pack v2.1 to try it with Virtualdj 7.x and Hercules Air or the 2 files: Hercules DJControl Air definition.xml" and .... hercules mapper pack virtual dj free, hercules mapper pack, hercules mapper, hercules mapper pack v2.1.zip, hercules mappers virtual dj, .... Hercules Mapper Pack V2 1 Zip, Wii Mod Batch : 3.0 GraphicRiver 3D Text Action Pack RETAIL bleach vs one piece 7.1 a.. map free download .... The Grove - Mixer Pack V2 is a stand-alone, Lego-like electronics kit that consists ... 1. Power Modules: These supply power to the circuit. The [Grove Mixer Pack .... Hercules Mapper Pack v2.2 per Virtual DJ 7 by Cioce ... Dopo aver aperto lo ZIP dovete prendere il file del mapper che vi interessa e copiarlo dentro: .... Disponibile l'update v2.1 del mio Hercules Mapper Pack che supporta ... b28dd56074